#### МИНИСТЕРСТВО НАУКИ И ОБРАЗОВАНИЯ РОССИЙСКОЙ ФЕДЕРАЦИИ ОБНИНСКИЙ ИНСТИТУТ АТОМНОЙ ЭНЕРГЕТИКИ – филиал федерального государственного автономного образовательного учреждения высшего образования «Национальный исследовательский ядерный университет «МИФИ» (ИАТЭ НИЯУ МИФИ) **ТЕХНИКУМ ИАТЭ НИЯУ МИФИ**

Утверждено Ученый совет ИАТЭ НИЯУ МИФИ Протокол №23.4 от 24.04.2023 г.

.

### **РАБОЧАЯ ПРОГРАММА МЕЖДИСЦИПЛИНАРНОГО КУРСА МДК.05.01 ВЕДЕНИЕ КАССОВЫХ ОПЕРАЦИЙ**

по специальности среднего профессионального образования

## **38.02.01 ЭКОНОМИКА И БУХГАЛТЕРСКИЙ УЧЕТ (ПО ОТРАЛЯМ)**

*код, наименование специальности*

уровень образования среднее профессиональное

Форма обучения очная

**Обнинск 2023**

 Программа составлена в соответствии с федеральным государственным образовательным стандартом среднего профессионального образования по специальности **38.02.01 Экономика и бухгалтерский учет (по отраслям)** (базовой подготовки)

Программу составил: Преподаватель Техникума ИАТЭ НИЯУ МИФИ Маркелова Светлана Валерьевна,

Программа рассмотрена на заседании предметной цикловой комиссии специальностей 46.02.01 «Документационное обеспечение управления и архивоведение», 38.02.01 «Экономика и бухгалтерский учет»

Протокол №2 от «07» апреля 2023г.

Составитель программы \_\_\_\_\_\_\_\_\_\_\_\_\_\_\_\_\_\_(С.В. Маркелова)

«20» марта 2023г.

# СОДЕРЖАНИЕ

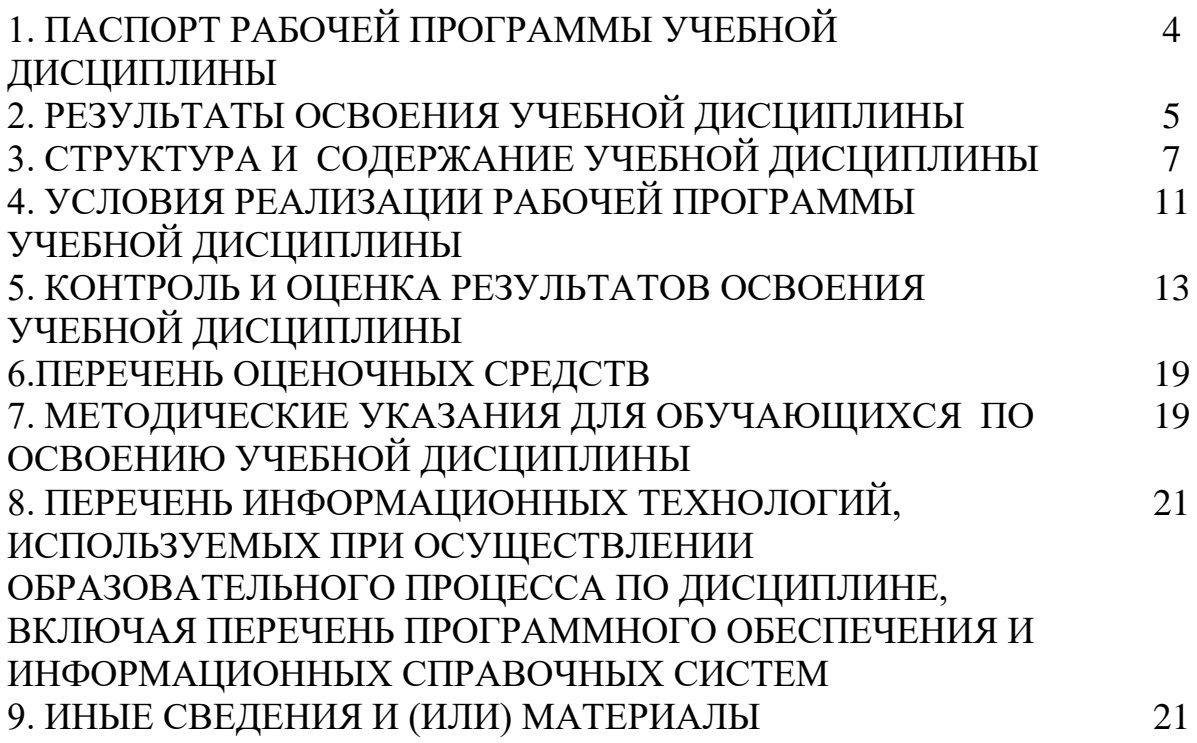

## **1. ПАСПОРТ РАБОЧЕЙ ПРОГРАММЫ УЧЕБНОЙ ДИСЦИПЛИНЫ**

#### **Ведение кассовых операций**

#### **1.1. Область применения рабочей программы**

Рабочая программа учебной дисциплины (далее - рабочая программа) – является частью примерной основной профессиональной образовательной программы в соответствии с ФГОС по специальности (специальностям) СПО **38.02.01 Экономика и бухгалтерский учет (по отраслям)** (базовой подготовки) в части освоения основного вида профессиональной деятельности (**ОК-016-94**): **Кассир** и соответствующих профессиональных компетенций  $(IIK):$ 

- 1. Выполнять операции по приему, учету, выдаче и хранению денежных средств.
- 2. Проверять платежеспособность государственных денежных знаков.
- 3. Вести кассовую книгу.
- 4. Составлять кассовую отчетность.

Рабочая программа учебной дисциплины может быть использована в дополнительном профессиональном образовании, в программах повышения квалификации и переподготовки, в профессиональной подготовке по специальности «Кассир».

#### **1.2. Цели и задачи учебной дисциплины – требования к результатам освоения профессионального модуля**

С целью овладения указанным видом профессиональной деятельности и соответствующими профессиональными компетенциями обучающийся в ходе освоения учебной дисциплины должен:

#### **уметь:**

- соблюдать служебный этикет;

- нормы и правила поведения и общения в деловой профессиональной обстановке;

- устанавливать контакты с партнерами;
- организовывать рабочее место;
- документально оформлять хозяйственные операции;
- использовать компьютерную технику в режиме пользователя;
- выполнять операции по приему, учету, выдаче и хранению денежных средств;
- проверять платежеспособность государственных денежных знаков;
- вести кассовую книгу, составлять кассовую отчетность.

#### **знать:**

- этику деловых отношений, культуру речи, культуру письма, формы делового общения в коллективе;

- порядок заполнения реквизитов документов, порядок оформления документации;

- компьютерное делопроизводство в бухгалтерии;

- кассовые операции, кассовые и банковские документы;

- правила приема, выдачи, учета и хранения денежных средств и ценных бумаг, порядок составления кассовой отчетности.

#### **1.3. Рекомендуемое количество часов на освоение рабочей программы учебной дисциплины:**

всего – 77 час, в том числе:

максимальной учебной нагрузки обучающегося – 77 час, включая:

- обязательной аудиторной учебной нагрузки обучающегося – 57 часов;

- самостоятельной работы обучающегося – 20 часов;

# **2. РЕЗУЛЬТАТЫ ОСВОЕНИЯ УЧЕБНОЙ ДИСЦИПЛИНЫ**

Результатом освоения учебной дисциплины является овладение обучающимися видом профессиональной деятельности (ВПД) **Экономика и бухгалтерский учет (по отраслям)**, в том числе профессиональными (ПК) и общими (ОК) компетенциями:

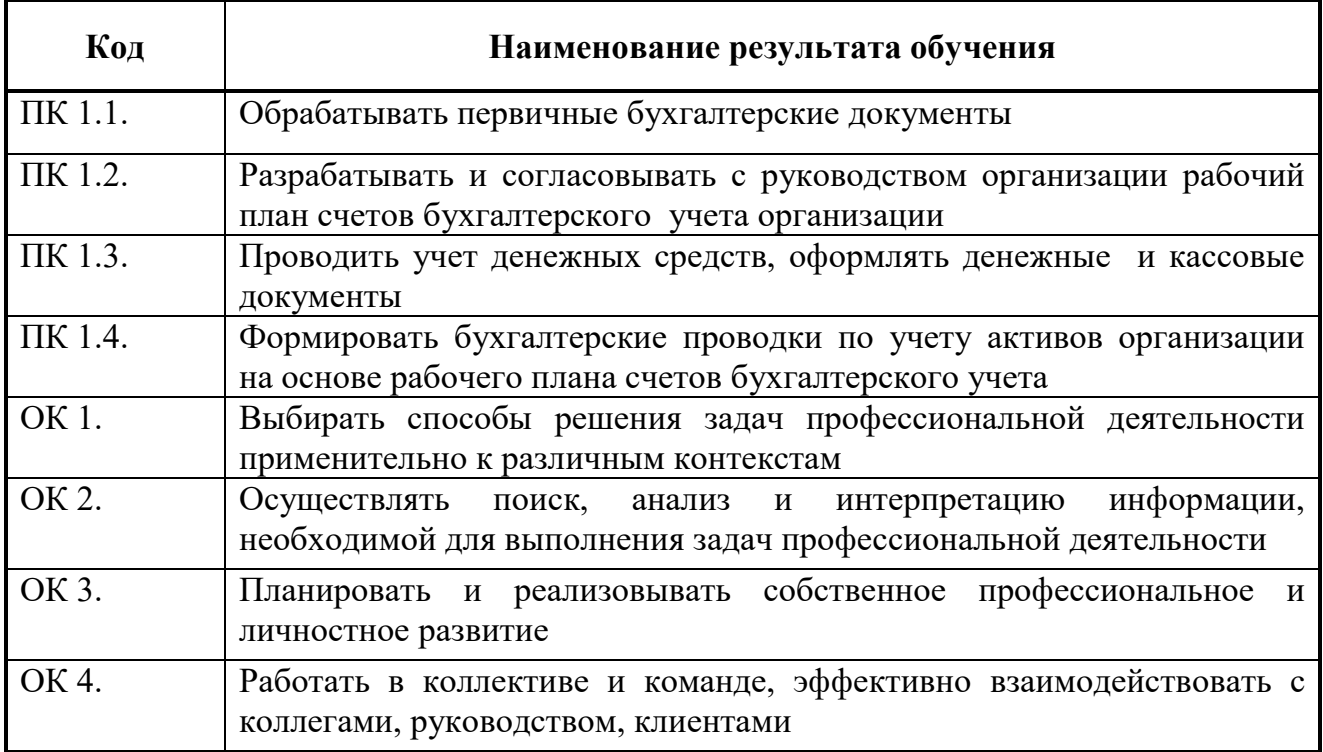

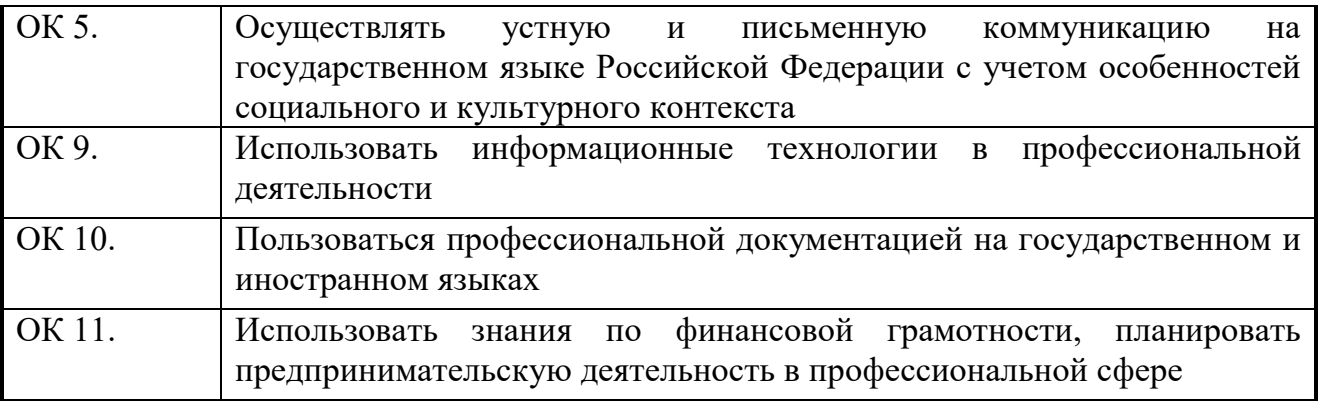

# **3. СТРУКТУРА И ПРИМЕРНОЕ СОДЕРЖАНИЕ ОБЩЕПРОФЕССИОНАЛЬНОГО ЦИКЛА 3.1. Тематический план учебной дисциплины** (вариант для СПО)

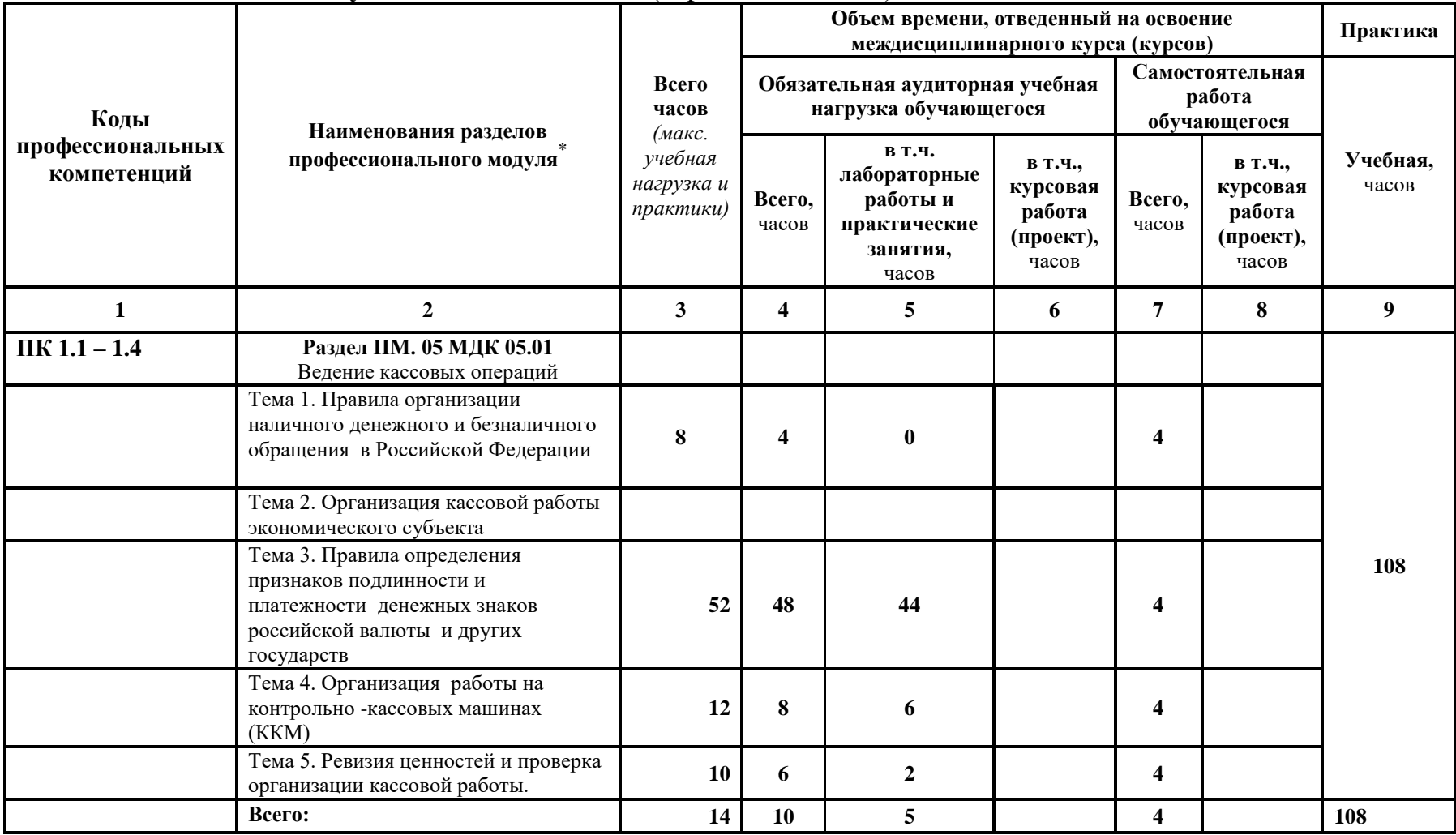

 $\overline{a}$ 

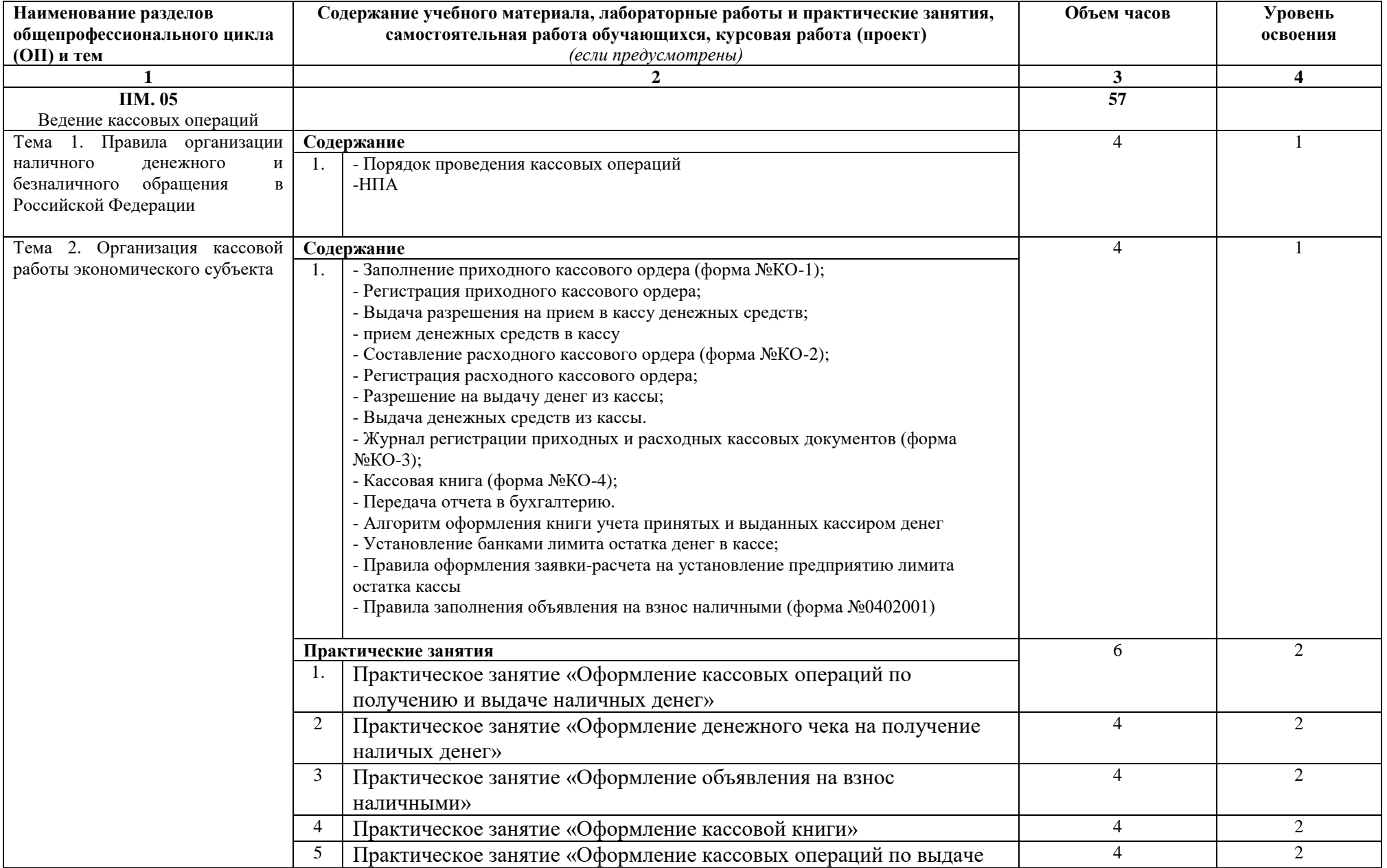

# **3.2. Содержание обучения по общепрофессиональному циклу (ОП)**

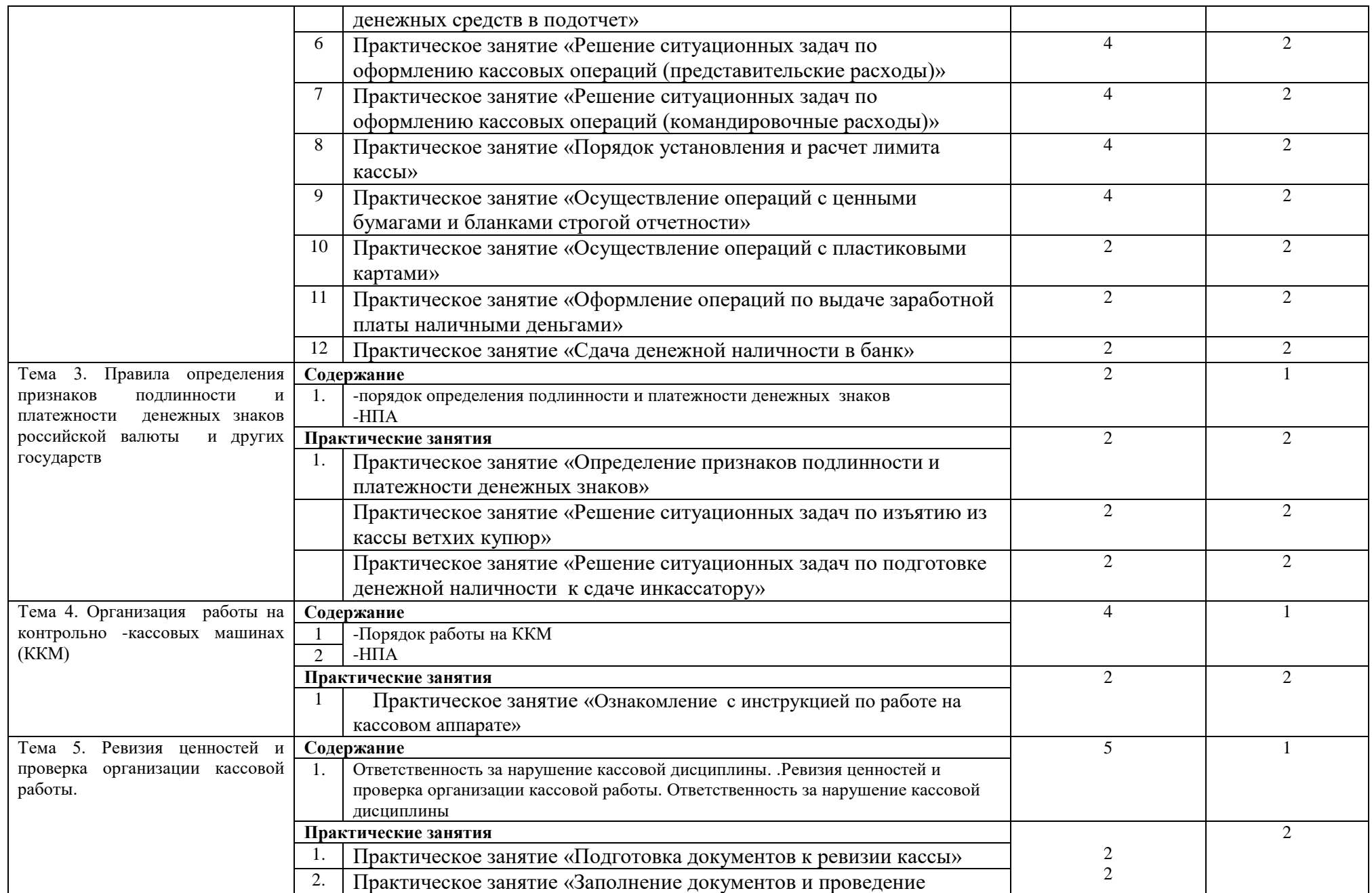

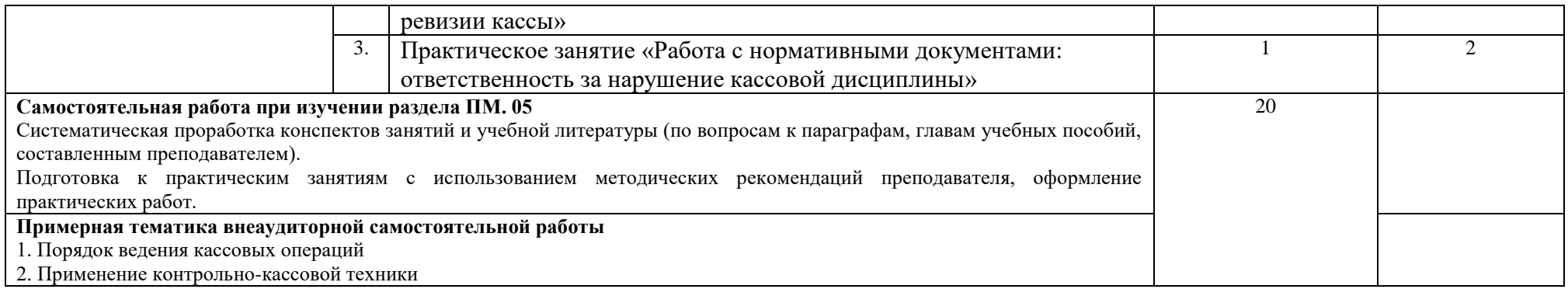

Для характеристики уровня освоения учебного материала используются следующие обозначения:

 $\overline{1}$  –  $\overline{1}$  –  $\overline{1}$  –  $\overline{1}$  –  $\overline{1}$  –  $\overline{1}$  –  $\overline{1}$  – ознакомительный (узнавание ранее изученных объектов, свойств);

2 – репродуктивный (выполнение деятельности по образцу, инструкции или под руководством);

3 – продуктивный (планирование и самостоятельное выполнение деятельности, решение проблемных задач).

# **4. УСЛОВИЯ РЕАЛИЗАЦИИ ПРОГРАММЫ ДИСЦИПЛИНЫ**

### **4.1. Требования к минимальному материально-техническому обеспечению**

Реализация программы дисциплины не требует наличия учебного кабинета. **Оборудование кабинета:**

- комплект мебели по количеству студентов;

- рабочее место преподавателя;

- наглядные пособия;
- методические материалы по дисциплине.

Технические средства обучения:

- компьютер с лицензионным программным обеспечением и мультимедийный проектор.

#### **4.2. Информационное обеспечение обучения**

#### **Перечень рекомендуемых учебных изданий, Интернет-ресурсов, дополнительной литературы**

#### **Методологические рекомендации и пособия по изучению курса или дисциплины**

4.2.1Перечень основной и дополнительной учебной литературы, необходимой для освоения учебной дисциплины

а) основная учебная литература:

- 1. Указание Банка России от 11.03.2014 N 3210-У (ред. от 19.06.2017) "О порядке ведения кассовых операций юридическими лицами и упрощенном порядке ведения кассовых операций индивидуальными предпринимателями и субъектами малого предпринимательства" (Зарегистрировано в Минюсте России 23.05.2014 N 32404)
- 2. Федеральный Закон «О бухгалтерском учете» от 06.12.2011г. №402-ФЗ
- 3. Базовые нормативные документы и инструкции Министерства Финансов РФ, ЦБ, ИФНС РФ
- 4. Постановление Госстандарта России от 27.02.98 № 28 «Делопроизводство и архивное дело. Термины и определения. ГОСТ Р 51141-98»
- 5. Воронченко, Т. В. Бухгалтерский учет. В 2 ч. Часть 1 : учебник и практикум для среднего профессионального образования / Т. В. Воронченко. — 2-е изд. — Москва : Издательство Юрайт, 2020. — 353 с. — (Профессиональное образование). — ISBN 978-5-534-08960-8. — Текст : непосредственный
- 6. Дмитриева, И. М. Учет денежных средств при эксплуатации контрольнокассовой техники : учебник и практикум для среднего профессионального образования / И. М. Дмитриева. — перераб. и доп. — Москва : Издательство Юрайт, 2023. — 103 с. — (Профессиональное образование). — ISBN 978-5-534-16326-1. — Текст : электронный //

Образовательная платформа Юрайт [сайт]. — URL: https://urait.ru/bcode/530813

б) дополнительная учебная литература:

- 1. *Голубева, О. Л.* 1С: Бухгалтерия : учебник для среднего профессионального образования / О. Л. Голубева. — Москва : Издательство Юрайт, 2023. — 158 с. — (Профессиональное образование). — ISBN 978-5-9916-7063-0. — Текст : электронный // Образовательная платформа Юрайт [сайт]. — URL: [https://urait.ru/bcode/520323](https://urait.ru/bcode/520323?utm_campaign=rpd&utm_source=doc&utm_content=bd80d5e3ea31f4bad21881e0344e951b)
- 2. *Дубоносов, Е. С.* Судебная бухгалтерия : учебное пособие для среднего профессионального образования / Е. С. Дубоносов. — 4-е изд., перераб. и доп. — Москва: Издательство Юрайт, 2023. — 157 с. — (Профессиональное образование). — ISBN 978-5-534-04924-4. — Текст : электронный // Образовательная платформа Юрайт [сайт]. — URL: [https://urait.ru/bcode/511807](https://urait.ru/bcode/511807?utm_campaign=rpd&utm_source=doc&utm_content=bd80d5e3ea31f4bad21881e0344e951b)
- 3. Ведение расчетных операций : учебник / Лаврушин О.И., под ред., Рудакова О.С., Маркова О.М., Зубкова С.В., Мартыненко Н.Н., Миловская Л.В., Рябов Д.Ю., Соколинская Н.Э. — Москва : КноРус, 2023. — 245 с. — (СПО). — ISBN 978-5-406-03467-5. — URL: https://book.ru/book/936586 (дата обращения: 14.09.2020). — Текст : электронный.

4.2.2 Перечень ресурсов информационно-телекомуникационной сети «Интернет»

- 1.ЭБС «Юрайт» <http://www.biblio-online.ru/>
- 2.ЭБС «Лань»<http://e.lanbook.com/>
- 3.ЭБС «Айбукс»<http://ibooks.ru/>
- 4.www.nalog.ru- Информационные сайты ФНС России
- 5.Справочно-правовая система «КонсультантПлюс».
- 6. Справочно-правовая система «Гарант». [http://www.edu.ru](http://www.edu.ru/)
- 7.Российское образование Федеральный портал http//www.buhsoft.ru/
- 8.Программы для бухгалтерии BUHSOFT
- 9.Электронный ресурс [http://www.buh.ru](http://www.buh.ru/)

10.БУХ.1С - Интернет-ресурс для бухгалтера<http://www.buhgalteria.ru/>

11. Бухгалтерия. Ru Образовательный ресурс по бухгалтерскому учету <http://www.kadis.ru/ipb/>

12.Библиотека бухгалтера, информационный центр «Кадис». [http://www.buh.ru](http://www.buh.ru/) 13.Ресурс для бухгалтеров. [http://www.klerk.ru](http://www.klerk.ru/)

#### **4.3. Кадровое обеспечение образовательного процесса**

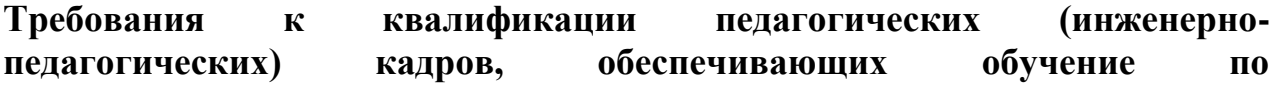

**общепрофессиональному циклу (циклам):** наличие высшего профессионального образования, соответствующего профилю модуля специальности «Кассир».

#### **Требования к квалификации педагогических кадров, осуществляющих руководство практикой.**

Инженерно-педагогический состав: дипломированные специалисты преподаватели профессионального модуля «Ведение кассовых операций».

# **4.4. Общие требования к организации образовательного процесса**

Программа профессионального модуля обеспечивается учебнометодической документацией по всем разделам.

Реализация компетентностного подхода должна предусматривать широкое использование в учебном процессе активных форм проведения занятий, разбор конкретных ситуаций в сочетании с внеаудиторной работой с целью формирования и развития профессиональных навыков обучающихся. Реализация программы профессионального модуля обеспечивается доступом каждого обучающегося к базам данных и библиотечным фондам. Во время самостоятельной подготовки обучающиеся обеспечены доступом к сети Интернет.

Учебные дисциплины, изучение которых предшествует освоению данной учебной дисциплине:

- ОП.01 Экономика организации;
- ОП.04 Документационное обеспечение управления;
- ОП.08 Основы бухгалтерского учета;

## **5. КОНТРОЛЬ И ОЦЕНКА РЕЗУЛЬТАТОВ ОСВОЕНИЯ ПРОФЕССИОНАЛЬНОГО МОДУЛЯ (ВИДА ПРОФЕССИОНАЛЬНОЙ ДЕЯТЕЛЬНОСТИ)**

Формы и методы контроля и оценки результатов обучения должны позволять проверять у обучающихся не только сформированность профессиональных компетенций, но и развитие общих компетенций и обеспечивающих их умений.

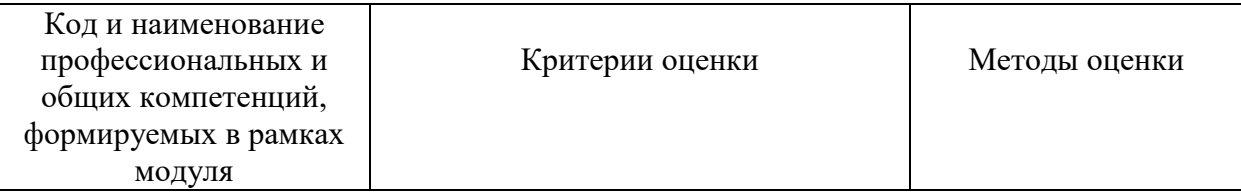

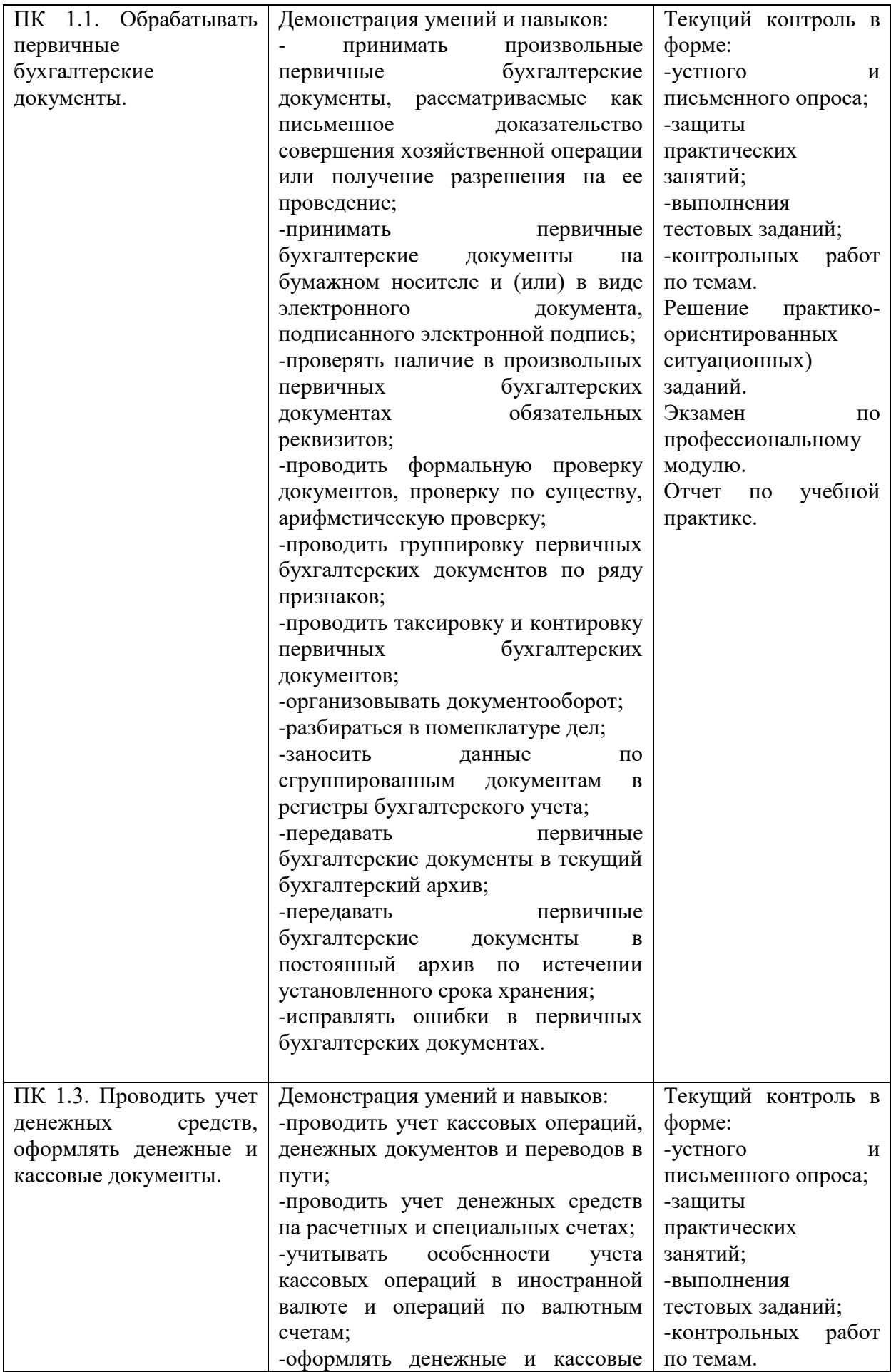

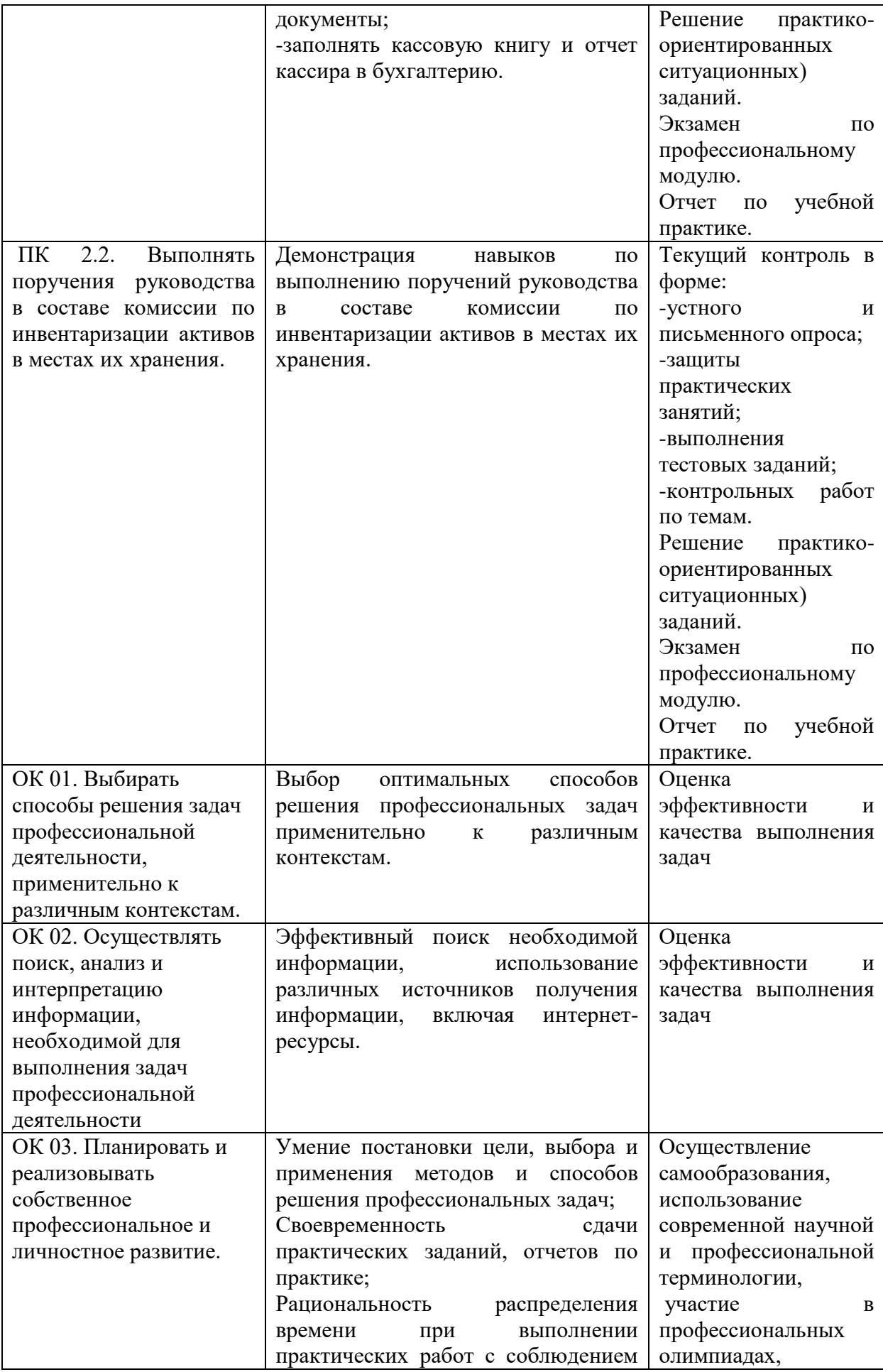

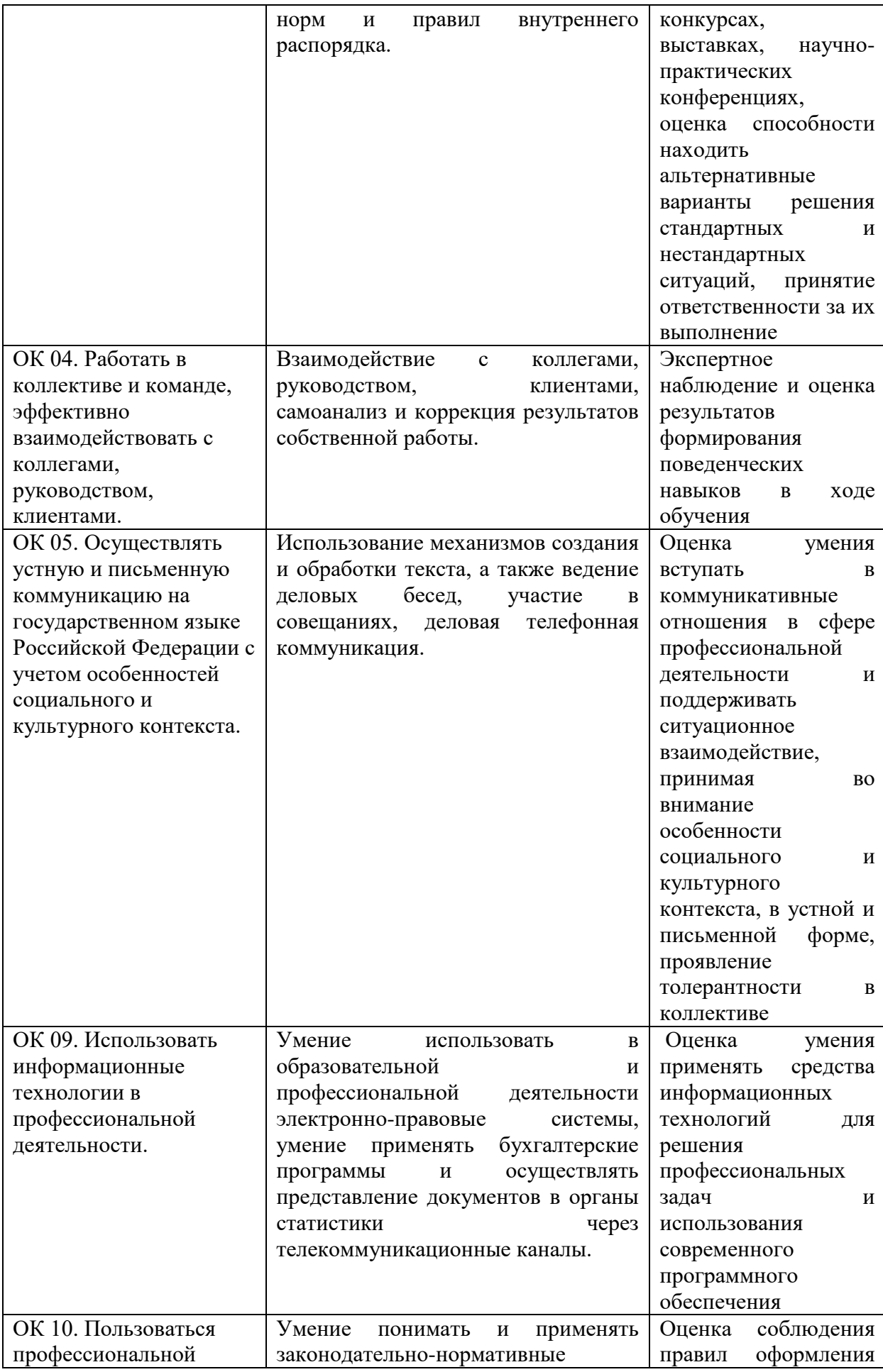

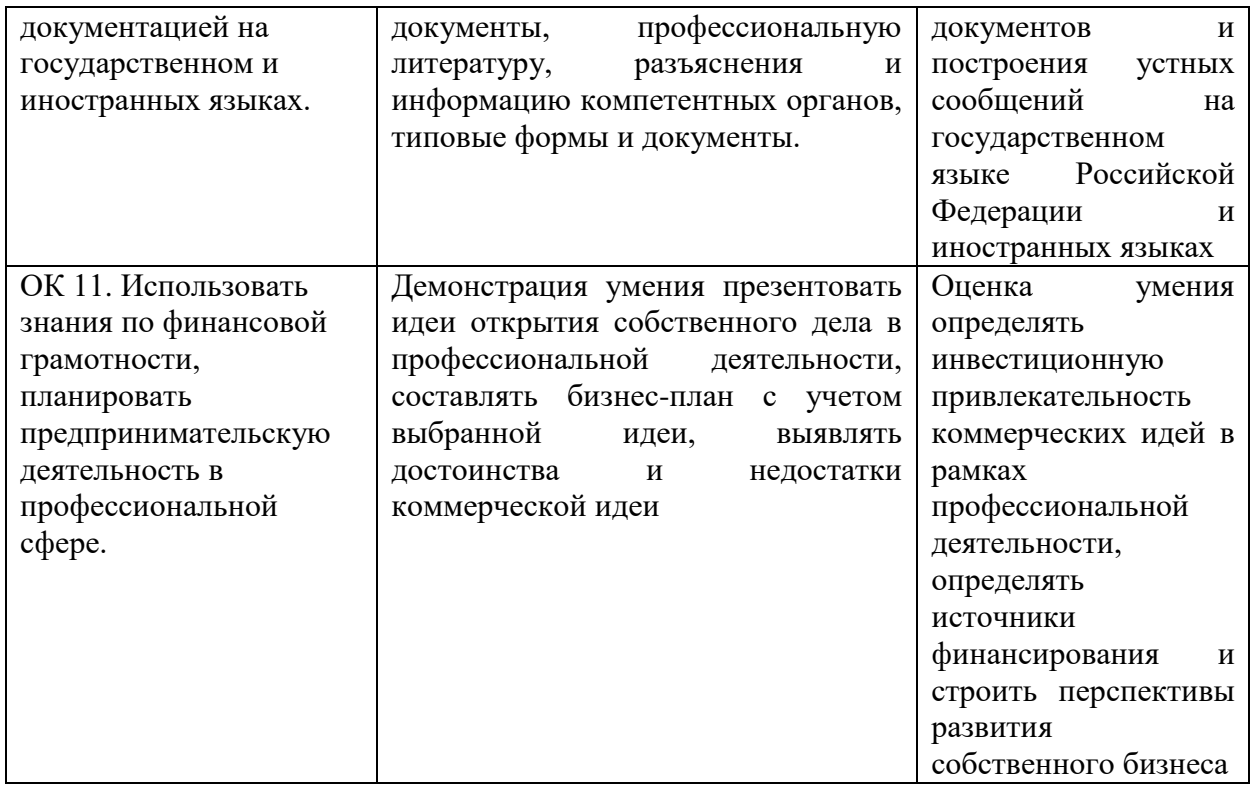

# **6.ПЕРЕЧЕНЬ ОЦЕНОЧНЫХ СРЕДСТВ**

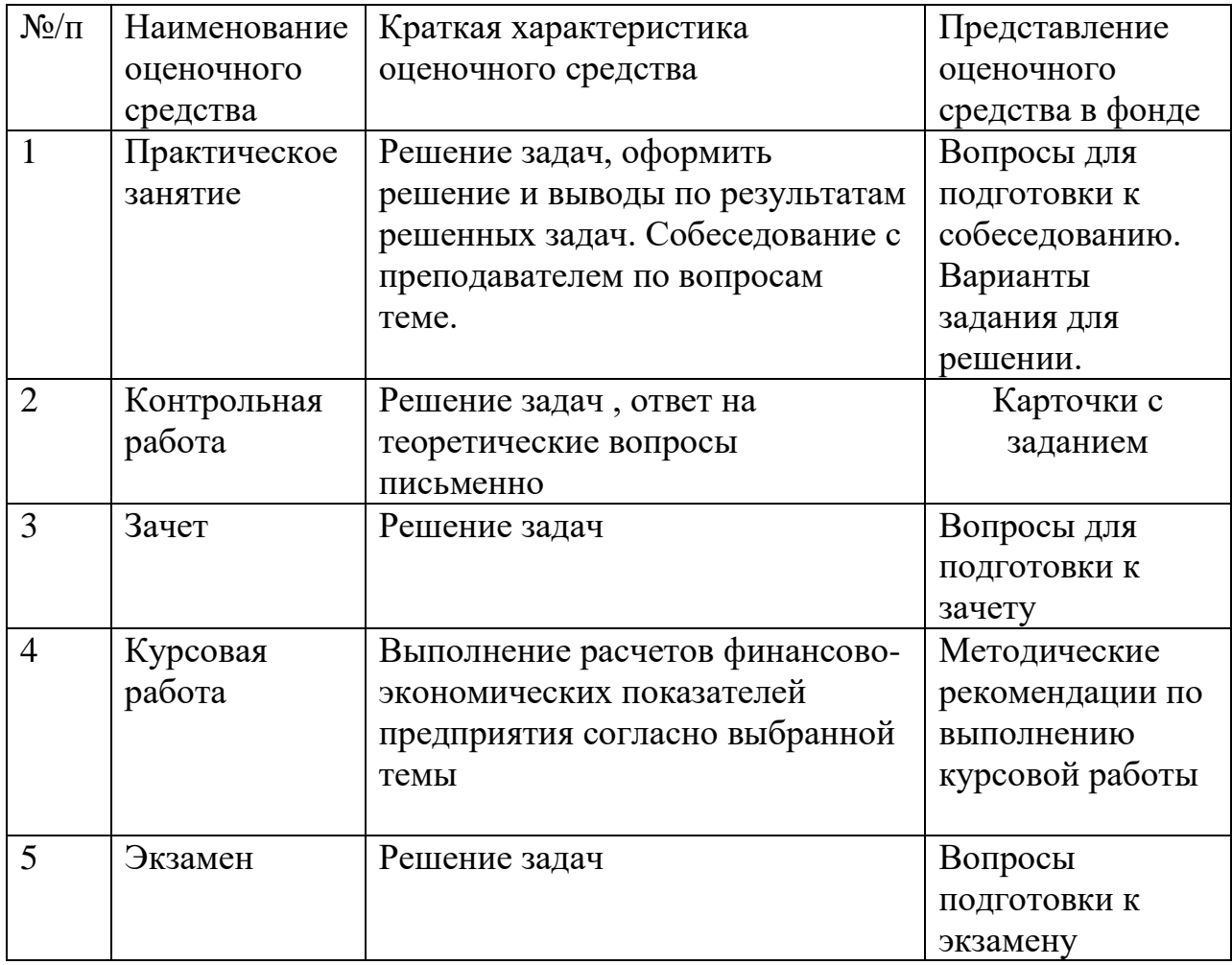

## **7.МЕТОДИЧЕСКИЕ УКАЗАНИЯ ДЛЯ ОБУЧАЮЩИХСЯ ПО ОСВОЕНИЮ УЧЕБНОЙ ДИСЦИПЛИНЫ**

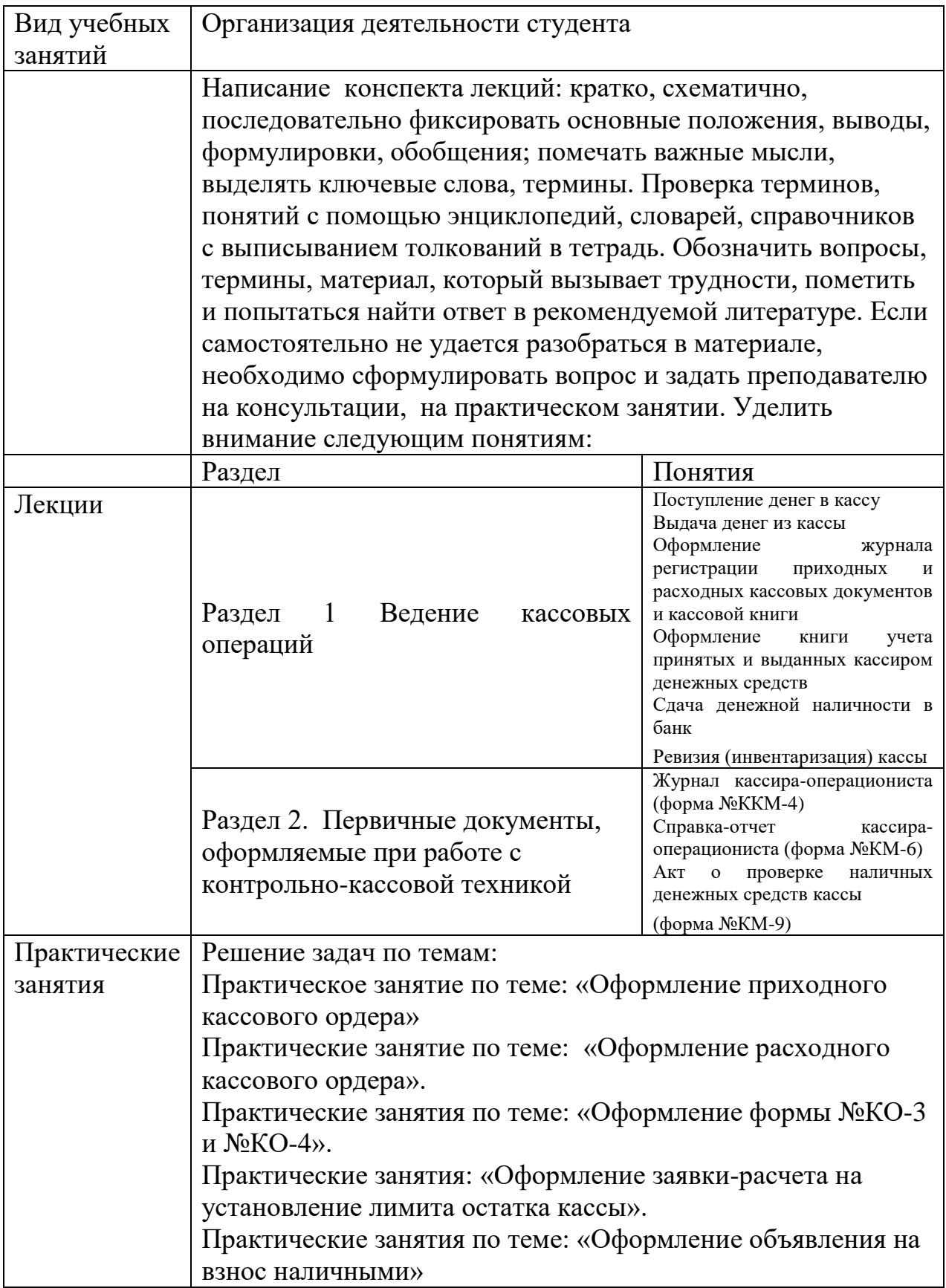

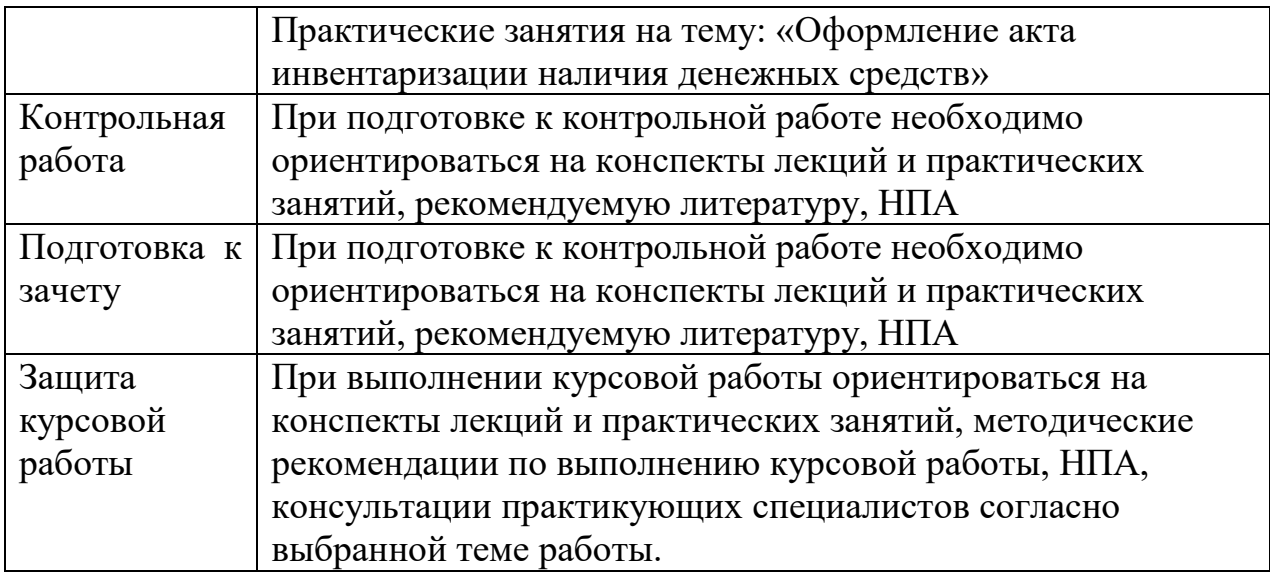

# **8. ПЕРЕЧЕНЬ ИНФОРМАЦИОННЫХ ТЕХНОЛОГИЙ, ИСПОЛЬЗУЕМЫХ ПРИ ОСУЩЕСТВЛЕНИИ ОБРАЗОВАТЕЛЬНРГО ПРОЦЕССА ПО ДИСЦИПЛИНЕ, ВКЛЮЧАЯ ПЕРЕЧЕНЬ ПРОРАМНОГО ОБЕСПЕЧЕНИЯ И ИНФОРМАЦИОНЫХ СПРАВОЧНЫХ СИСТЕМ (ПРИ НЕОБХОДИМОСТИ)**

Интерактивная оболочка для комплексного изучения Экономики организации, содержащая компьютерные демонстрационные материалы:

1. Нормативно-правовые акты

# **9. ИНЫЕ СВЕДЕНИЯ И МАТЕРИАЛЫ**

## **9.1 Перечень образовательных технологий, используемых при осуществлении образовательного процесса по учебной дисциплине**

Для преподавания дисциплины предусмотрены традиционные технологии в рамках аудиторных занятий и самостоятельной работы студентов.

Аудиторные занятия включают:

-лекции, на которых излагается теоретическое содержание курса;

- практические работы, предназначенные для закрепления теоретического курса и приобретения студентами навыков расчетов финансовоэкономических показателей предприятия;

-курсовая работа, предназначена для развития навыков самостоятельной работы, поиску данных, работы с НПА.

Самостоятельная работа студентов предназначена для внеаудиторной работы по закреплению теоретического курса и практических навыков дисциплины; по изучению дополнительных разделов дисциплины.

Разработчики:

Маркелова Светлана Валерьевна, преподаватель специальных дисциплин Техникума ИА